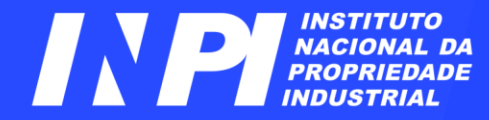

# **Operadores Lógicos** *Módulo Básico Complementar II*

#### DIESP / CEPIT / DIRPA Pesquisadores de PI

Rio de Janeiro, agosto de 2023

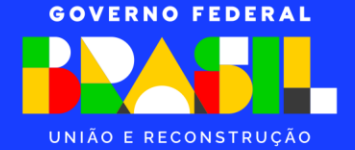

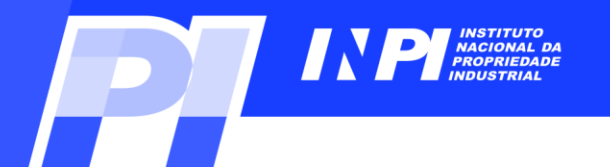

## *Sumário*

**Operadores lógicos**

**Truncagem**

**Operador de proximidade**

**Considerações Finais**

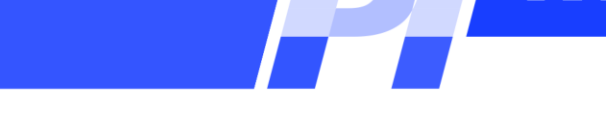

**Os operadores lógicos** (**ou booleanos**), **criados por George Boole** (**1815-1864**), **são a base dos computadores digitais**.

**Permitem combinar ou excluir termos**, **como palavras-chave**, **levando a resultados mais precisos em buscas**.

**Os exemplos**, **a seguir, ilustram seu uso**, **na base de patentes do INPI**.

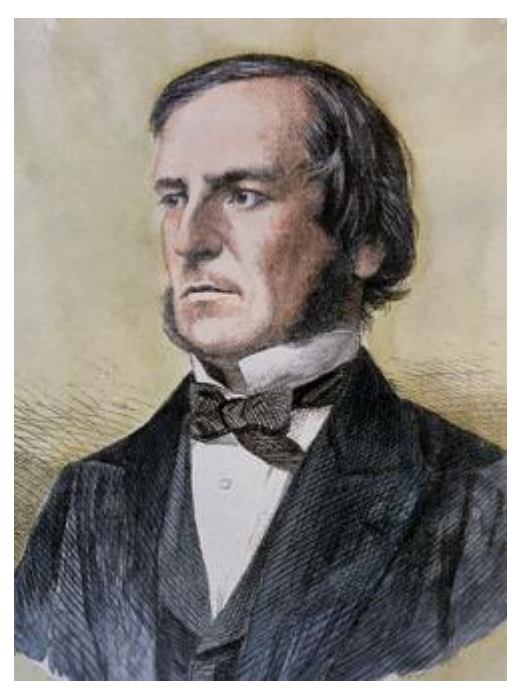

**Imagem obtida na internet.**

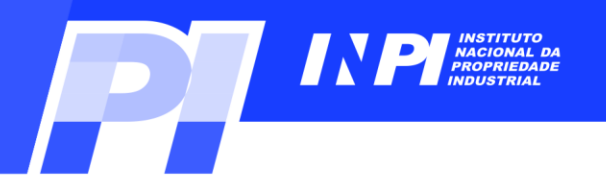

#### **Operador AND**

**Este operador é utilizado para juntar conceitos diferentes da mesma invenção**, **pois realiza a interseção de dois conjuntos**.

**Neste exemplo**, **estão representados dois conjuntos**: **o da esquerda, com textos que contém a palavra** "*alimento*" **e o da direita**, **com textos que contém a palavra** "*cães*".

**Busca-se os documentos que contenham**  *alimentos para cães*. **O conjunto em cinza escuro representa o resultado obtido para**  "*alimento* **AND** *cães*": **ou seja, todos os textos que contém as duas palavras simultaneamente**.

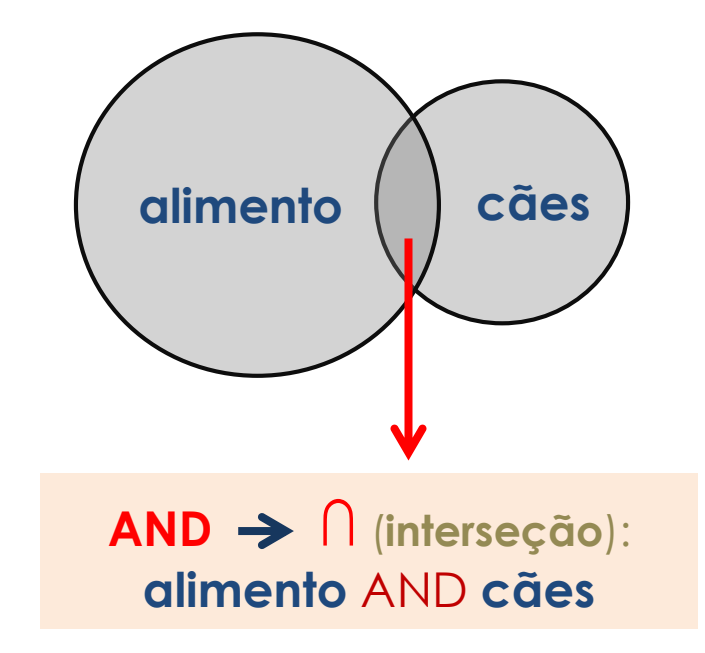

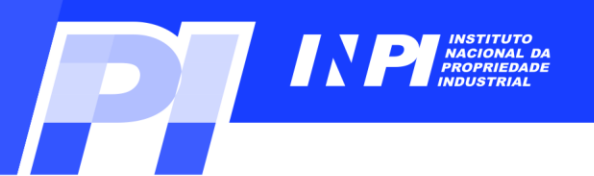

### **Operadores lógicos**

#### **Operador AND**

Consulta à Base de Dados do INPI

[ Início | Ajuda? LA

» Consultar por: Base Patentes | Pesquisa Básica | Calendário | Finalizar Sessão

 $20 \times$ 

**PESQUISA AVANÇADA** 

Forneça abaixo as chaves de pesquisa desejadas. Evite o uso de frases ou palavras genéricas.

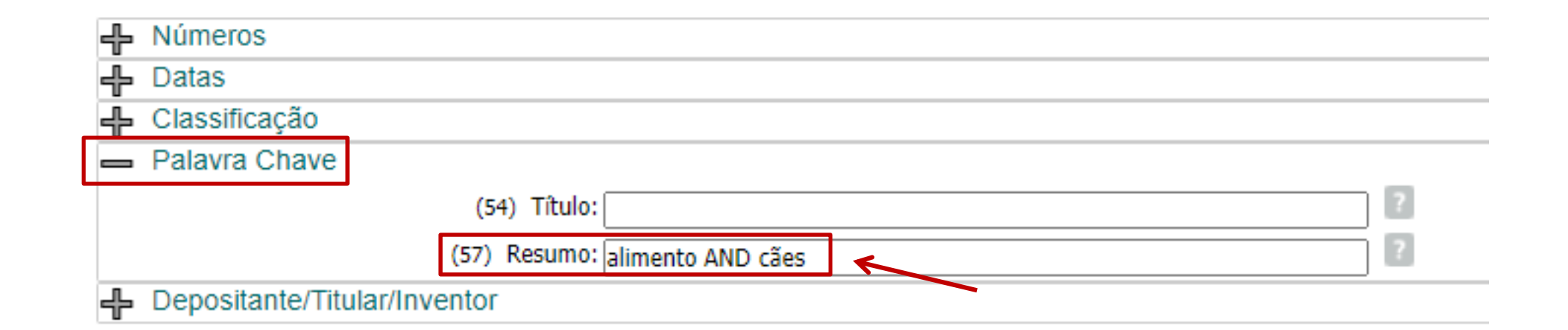

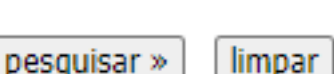

Nº de Processos por Página:

**Foi feita a busca**, **na base do INPI**, **com as palavraschave** "**alimento**" **e** "**cães**", **no campo** "**Resumo**", **utilizando o operador AND**.

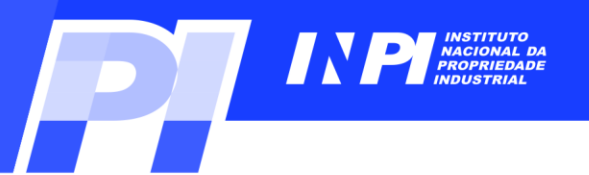

## **Operadores lógicos**

#### **Operador AND**

Consulta à Base de Dados do INPI

[ Início | Ajuda? ]

» Consultar por: Base Patentes | Finalizar Sessão

RESULTADO DA PESQUISA (08/08/2023 às 18:27:53)

**A busca com a sintaxe ALIMENTO AND CÃES recuperou 30 processos**, **na base do INPI**.

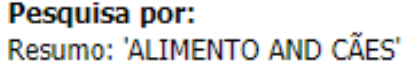

Foram encontrados 30 processos que satisfazem à pesquisa. Mostrando página 1 de 2

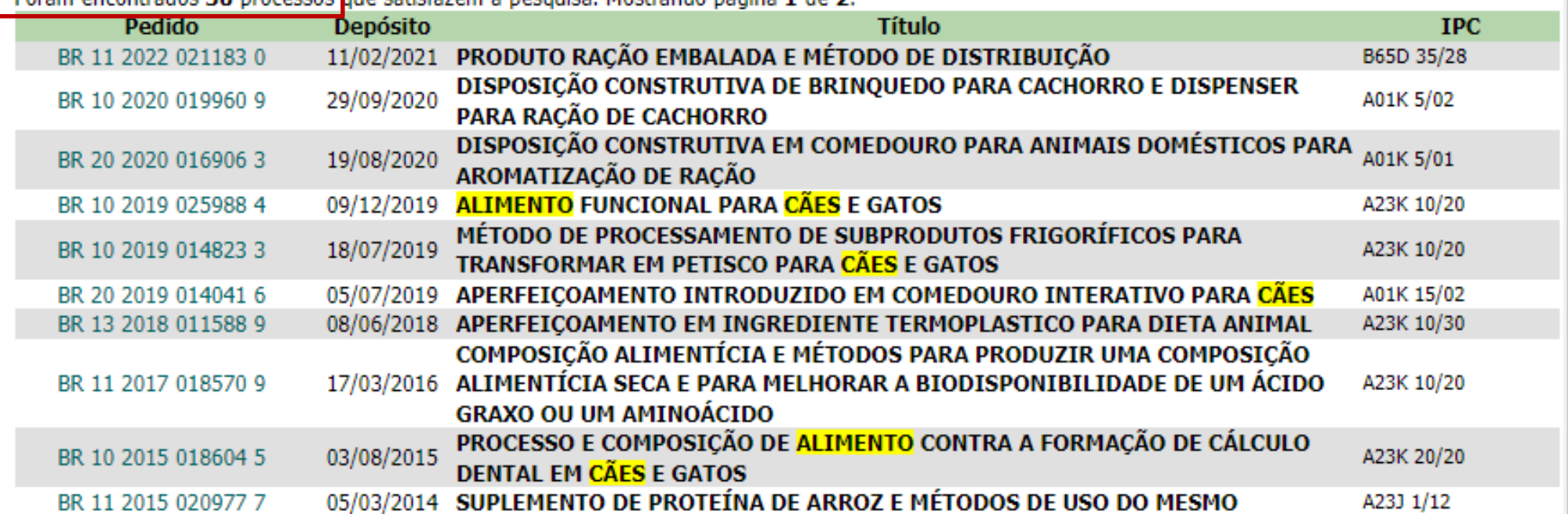

**OBS**: **Busca efetuada em agosto de 2023**. **Resultados são distintos**, **se a busca for feita em outros meses ou anos**.

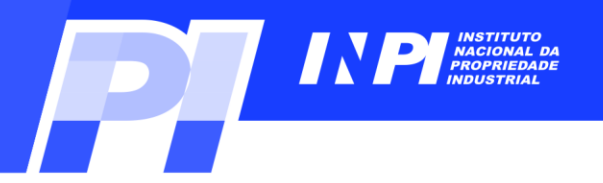

#### **Operador OR**

**Este operador é utilizado para juntar conceitos similares**, **equivalentes ou sinônimos de aspectos da invenção**, **pois realiza a união de conjuntos**.

**Neste exemplo**, **o conjunto em cinza representa o resultado obtido para a expressão** "**cachorros OR cães**".

**O resultado é um conjunto com todos os textos que contém qualquer uma das duas palavras e todos os textos que contém as duas palavras**.

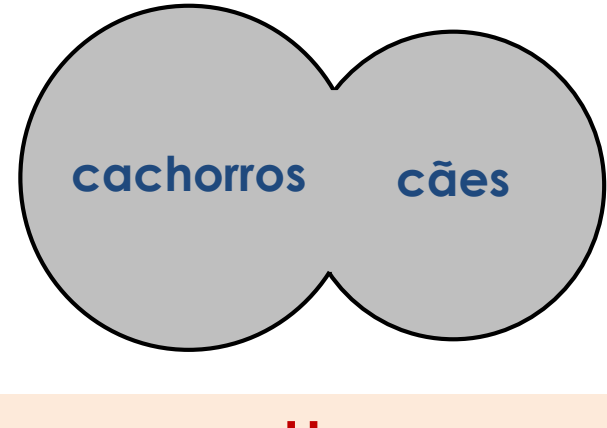

**OR U** (**união**): **cachorros** OR **cães**

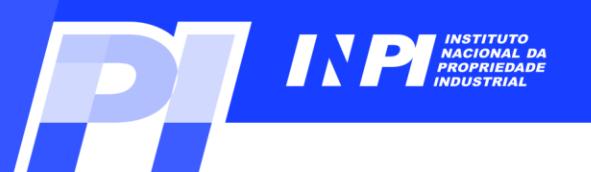

## **Operadores lógicos**

#### **Operador OR**

#### Consulta à Base de Dados do INPL

[ Início | Ajuda? 2

» Consultar por: Base Patentes | Pesquisa Básica | Calendário | Finalizar Sessão

 $20 \times$ 

#### PESOUISA AVANCADA

Forneca abaixo as chaves de pesquisa desejadas. Evite o uso de frases ou palavras genéricas.

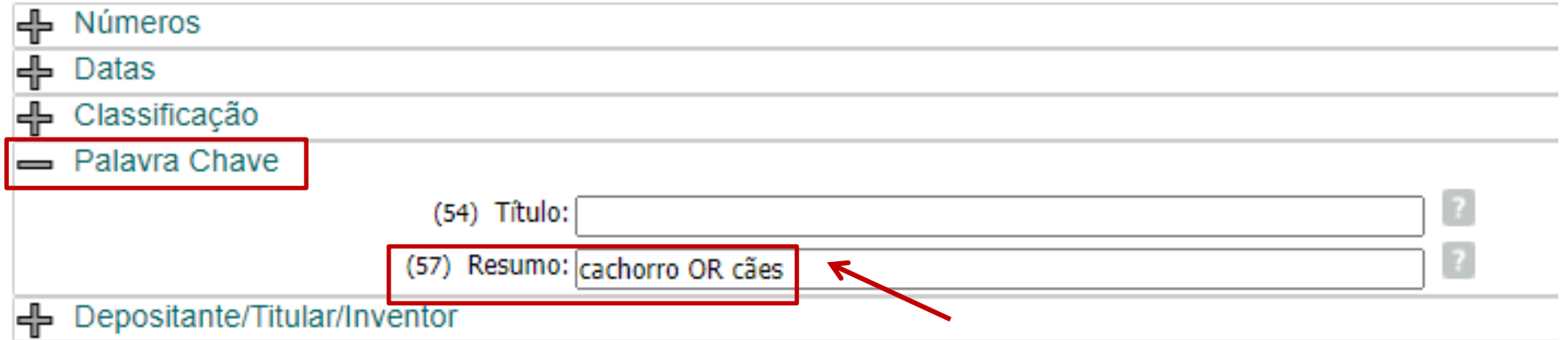

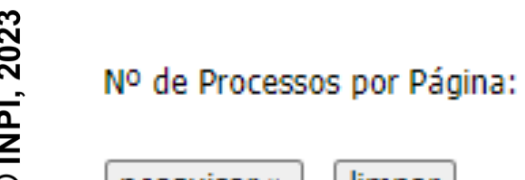

**Foi feita a busca**, **na base do INPI**, **com a palavrachave** "**cães**" **e seu sinônimo** "**cachorro**", **no campo** "**Resumo**", **utilizando o operador OR**.

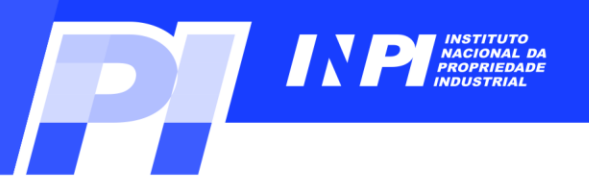

## **Operadores lógicos**

#### **Operador OR**

Consulta à Base de Dados do INPL

» Consultar por: Base Patentes | Finalizar Sessão

**A busca com a sintaxe CACHORRO OR CÃES recuperou 810 processos**, **na base do INPI**.

RESULTADO DA PESQUISA (08/08/2023 às 18:40:02)

Pesquisa por:

Resumo: 'CACHORRO OR CÃES' \

Foram encontrados 810 processos que satisfazem à pesquisa. Mostrando página 1 de 41.

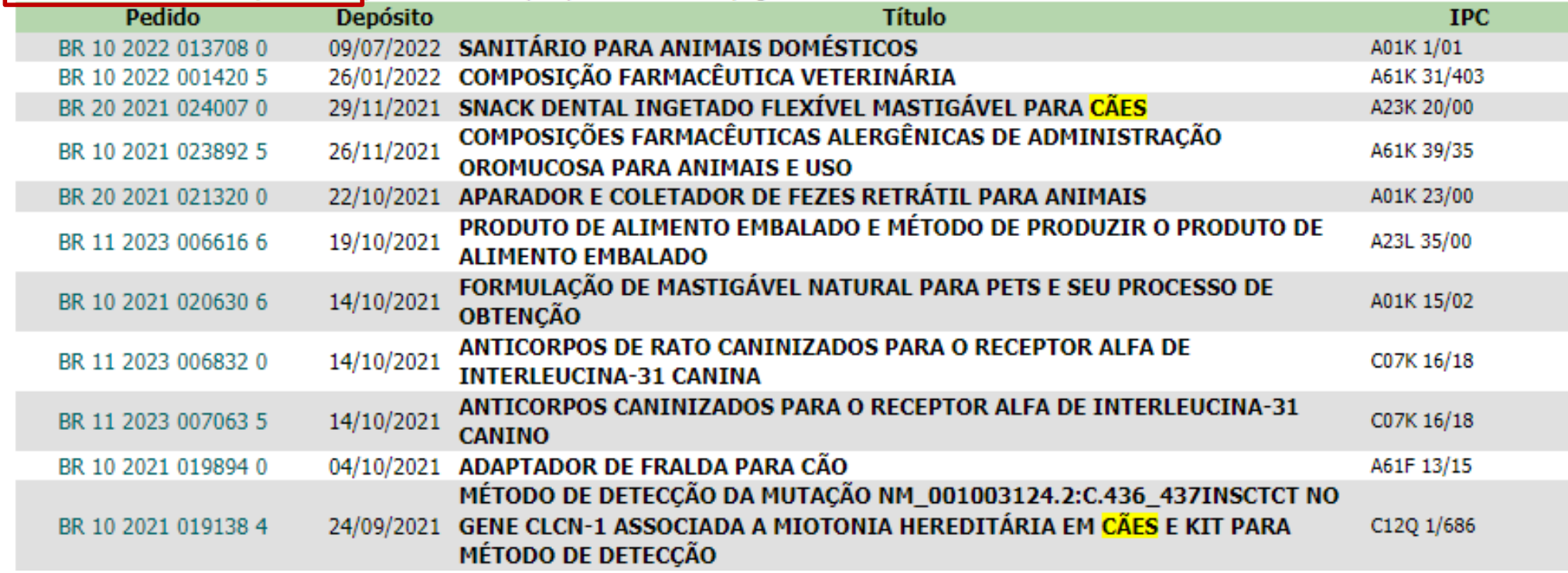

**OBS**: **Busca efetuada em agosto de 2023**. **Resultados são distintos**, **se a busca for feita em outros meses ou anos**.

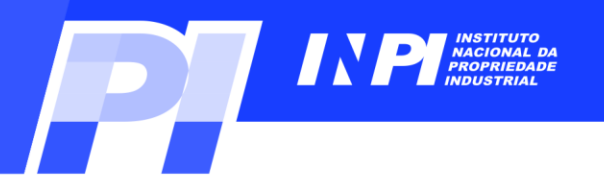

#### **Operador AND NOT**

**Este operador é utilizado para excluir resultados contendo termos indesejados.**

**Neste exemplo**, **o conjunto em cinza representa o resultado obtido para a expressão** "**cães AND NOT gatos**".

**Este operador deve ser utilizado com muita cautela**, **pois resultados que contém ambas as palavras também são excluídos**. **Por exemplo**, **numa busca de produtos para cães**, **produtos tanto para cães como para gatos podem ser excluídos**.

![](_page_9_Picture_7.jpeg)

AND NOT  $\rightarrow \bigcap$ (**interseção**): **cães** AND NOT **gatos**

![](_page_10_Picture_1.jpeg)

#### **Operadores lógicos**

#### **Operador AND NOT**

#### Consulta à Base de Dados do INPI

[ Início | Ajuda? 2

» Consultar por: Base Patentes | Pesquisa Básica | Calendário | Finalizar Sessão

**PESOUISA AVANCADA** 

Forneça abaixo as chaves de pesquisa desejadas.Evite o uso de frases ou palavras genéricas.

![](_page_10_Figure_9.jpeg)

![](_page_11_Picture_1.jpeg)

### **Operadores lógicos**

#### **Operador AND NOT**

Consulta à Base de Dados do INPI

[ Início | Ajuda? ]

» Consultar por: Base Patentes | Finalizar Sessão

RESULTADO DA PESQUISA (08/08/2023 às 18:48:41)

#### **A busca com a sintaxe** "**CAES AND NOT GATOS**" **recuperou 379 processos**, **na base do INPI**.

Pesquisa por: Resumo: 'CÃES AND NOT GATOS' \

Foram encontrados 379 processos que satisfazem à pesquisa. Mostrando página 1 de 19.

![](_page_11_Picture_66.jpeg)

**OBS**: **Busca efetuada em agosto de 2023**. **Resultados são distintos**, **se a busca for feita em outros meses ou anos**.

C INPI, 2023

![](_page_12_Picture_1.jpeg)

**O operador AND NOT pode ser utilizado de forma proveitosa para excluir resultados de classificações indesejadas**, **no campo da IPC ou CPC**.

**Por exemplo**, **numa busca por** *alimentos para cães*, **ao se usar palavraschave**, **alguns documentos encontrados podem ser relativos a d***ispositivos para alimentar animais* (ou *comedouros*).

![](_page_12_Figure_5.jpeg)

**Desta forma**, **os resultados referentes a d***ispositivos para alimentar animais*  (**classificados na A01K 5/01**) **são excluídos dos documentos recuperados na busca com foco em** *alimentos adaptados para animais* (**A23K**).

C INPI, 2023

![](_page_13_Picture_1.jpeg)

### **Operadores lógicos**

Consulta à Base de Dados do INPI

[ Início | Ajuda? 区

» Consultar por: Base Patentes | Pesquisa Básica | Calendário | Finalizar Sessão

PESQUISA AVANÇADA

Forneça abaixo as chaves de pesquisa desejadas. Evite o uso de frases ou palavras genéricas.

![](_page_13_Picture_79.jpeg)

![](_page_14_Picture_1.jpeg)

### **Operadores lógicos**

Consulta à Base de Dados do INPI

[ Início | Ajuda? ]

» Consultar por: Base Patentes | Finalizar Sessão

#### RESULTADO DA PESQUISA (09/08/2023 às 01:37:59)

Pesquisa por: Resumo: '(ALIMENTO\* AND CÃES)' \Classificação (IPC): 'A23K\* AND NOT A01K 5/01' \ Earam encontrados 17 processos que satisfazon à necquisa. Mestrande página 1 de 1

![](_page_14_Picture_52.jpeg)

![](_page_15_Picture_1.jpeg)

**A busca pode ser ampliada**, **com o uso de sinônimos para** "*alimento*" **e** "*cães*", **ao mesmo tempo excluindo dos resultados documentos referentes a** *comedouros para animais* (**classificados em A01K 5/01**).

**Por exemplo**, **pode-se combinar palavras-chave desta forma**:

(*ração* **OR** *alimento*) **AND** (*cães* **OR** *cão* **OR** *cachorro\** **OR** *canino\**)

**Com as classificações** (**IPC**) **definidas por A23K\* AND NOT A01K 5/01**

**Desta forma**, **os resultados obtidos estarão mais próximos do pretendido**.

![](_page_16_Picture_1.jpeg)

#### **Operadores lógicos**

Consulta à Base de Dados do INPI

[ Início | Ajuda? 区

» Consultar por: Base Patentes | Pesquisa Básica | Calendário | Finalizar Sessão

**PESOUISA AVANCADA** 

Forneca abaixo as chaves de pesquisa desejadas. Evite o uso de frases ou palavras genéricas.

![](_page_16_Picture_84.jpeg)

**Foi feita a busca**, **na base do INPI**, **com as palavras-chave** "**alimento**" **e** "**cães**" (**utilizando o operador AND**) **com seus sinônimos** (**operador OR**), **no campo**  "**Resumo**", **cruzando com a classificação A23K\*** (**alimentos adaptados para animais**), **mas excluindo a classificação A01K 5/01\*** (**comedouros para animais**).

![](_page_17_Picture_1.jpeg)

#### **Operadores lógicos**

Consulta à Base de Dados do INPI

[ Início | Ajuda? ]

» Consultar por: Base Patentes | Finalizar Sessão

#### RESULTADO DA PESQUISA (09/08/2023 às 01:54:15)

![](_page_17_Picture_58.jpeg)

![](_page_18_Picture_1.jpeg)

### **Truncagem**

**O operador de truncagem de termos permite ampliar a busca para termos além da raiz da palavra**, **com o uso do \***.

#### **Tipos de truncagem**:

✓ **truncagem à direita do termo**:

**cancer\***: **cancer**, **cancerígena**(**o**), **cancerosa**(**o**), ...

✓ **truncagem à esquerda do termo**:

**\*cancer**: **anticancer**, **anticancerígena**(**o**), **anticancerosa**(**o**), ...

✓ **truncagem simultânea à esquerda e à direita do termo**:

**\*cancer\***: **cancer**, **cancerígena**(**o**), **cancerosa**(**o**), **anticancer, anticancerígena**(**o**), **anticancerosa**(**o**), ...

![](_page_19_Picture_1.jpeg)

#### **Truncagem**

Consulta à Base de Dados do INPI

[ Início | Ajuda? 区

» Consultar por: Base Patentes | Pesquisa Básica | Calendário | Finalizar Sessão

PESOUISA AVANCADA

Forneça abaixo as chaves de pesquisa desejadas. Evite o uso de frases ou palavras genéricas.

![](_page_19_Picture_58.jpeg)

![](_page_19_Picture_9.jpeg)

limpar:

 $20 \times$ 

**Foi feita a busca**, **na base do INPI**, **com a palavrachave CANCER, usando o truncamento no final do termo**, **no campo** "**Título**".

![](_page_20_Picture_1.jpeg)

#### **Truncagem**

Consulta à Base de Dados do INPI

[ Início | Ajuda? ]

» Consultar por: Base Patentes | Finalizar Sessão

**A busca com a palavra-chave CANCER truncada no final**, **recuperou 3676 processos**, **na base do INPI**.

RESULTADO DA PESQUISA (08/08/2023 às 19:15:21)

Pesquisa por: Título: 'CANCER\*' \

Enram encontrados 3676 processos que satisfazem à pesquisa. Mostrando página 1 de 184

![](_page_20_Picture_62.jpeg)

**OBS**: **Busca efetuada em agosto de 2023**. **Resultados são distintos**, **se a busca for feita em outros meses ou anos**.

![](_page_21_Picture_1.jpeg)

#### **Truncagem**

Consulta à Base de Dados do INPI

[ Início | Ajuda? 区

» Consultar por: Base Patentes | Pesquisa Básica | Calendário | Finalizar Sessão

 $20 \times$ 

PESQUISA AVANÇADA

Forneça abaixo as chaves de pesquisa desejadas.Evite o uso de frases ou palavras genéricas.

![](_page_21_Picture_56.jpeg)

![](_page_21_Picture_9.jpeg)

**Foi feita a busca**, **na base do INPI**, **com a palavra-chave CANCER, usando o truncamento antes do termo**, **no campo** "**Título**".

![](_page_22_Picture_1.jpeg)

#### **Truncagem**

Consulta à Base de Dados do INPI

[ Início | Ajuda? ]

![](_page_22_Picture_61.jpeg)

#### RESULTADO DA PESQUISA (08/08/2023 às 19:18:11)

#### **A busca com a palavra-chave CANCER truncada no início**, **recuperou 3517 processos**, **na base do INPI**.

Pesquisa por:

Título: "\*CANCER' \

Foram encontrados 3517 processos que satisfazem à pesquisa. Mostrando página 1 de 176.

![](_page_22_Picture_62.jpeg)

**distintos**, **se a busca for feita em outros meses ou anos**.

![](_page_23_Picture_1.jpeg)

#### **Truncagem**

Consulta à Base de Dados do INPI

**F** Início I Aiuda? **■** 

» Consultar por: Base Patentes | Pesquisa Básica | Calendário | Finalizar Sessão

 $20 \times$ 

**PESOUISA AVANCADA** 

Forneça abaixo as chaves de pesquisa desejadas.Evite o uso de frases ou palavras genéricas.

![](_page_23_Figure_8.jpeg)

![](_page_23_Picture_9.jpeg)

![](_page_23_Picture_10.jpeg)

Nº de Processos por Página:

**Foi feita a busca**, **na base do INPI**, **com a palavrachave CANCER, usando o truncamento antes e no final do termo simultaneamente**, **no campo** "**Título**".

![](_page_24_Picture_1.jpeg)

#### **Truncagem**

Consulta à Base de Dados do INPI

[ Início | Ajuda? ]

![](_page_24_Picture_47.jpeg)

![](_page_25_Picture_1.jpeg)

### **Operador de proximidade**

**Os operadores de proximidade definem**, **por exemplo**, **a distância máxima entre dois termos no texto**. **Também podem ser usados para determinar que os termos devem estar contidos na mesma frase ou no mesmo parágrafo**.

**Permitem manter o foco da busca**, **evitando resultados em que uma grande distância entre palavras-chave equivale à não correlação entre as mesmas**. **Seu uso é de extrema importância principalmente em buscas feitas em textos completos de documento** (**título**, **resumo**, **relatório descritivo e reivindicações**), **por serem mais extensos**.

**No exemplo a seguir**, **uma busca realizada por** *porta para veículo* **determina uma distância de até 6 termos entre as duas palavras**, **no resumo**:

**porta PROX(6) veículo**

![](_page_26_Picture_1.jpeg)

## **Operador de proximidade**

Consulta à Base de Dados do INPL

I Início | Aiuda? 区

» Consultar por: Base Patentes | Pesquisa Básica | Calendário | Finalizar Sessão

**PESOUISA AVANCADA** 

Forneca abaixo as chaves de pesquistr desejadas Evite o uso de frases ou palavras genéricas.

![](_page_26_Figure_8.jpeg)

![](_page_27_Picture_1.jpeg)

#### **Operador de proximidade**

Consulta à Base de Dados do INPI

Finisia LAinde2.1

![](_page_27_Picture_45.jpeg)

![](_page_28_Picture_1.jpeg)

**Considerações finais**

**O bom uso de operadores lógicos**, **de truncagem e de operadores de proximidade é fundamental em buscas de documentos de patente**.

**Os exemplos apresentados ilustram o uso dos operadores em buscas na base de patentes do INPI**.

**As bases de patentes não utilizam uma linguagem única**, **portanto as grafias e formas de utilização dos operadores variam de base para base**.

# **Obrigado!**

*www.gov.br/INPI/pt-br diesp@inpi.gov.br*

![](_page_29_Picture_2.jpeg)

![](_page_29_Picture_3.jpeg)